## HAYSTACK

# EXTRACT TRANSFORM SEARCH

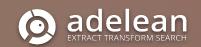

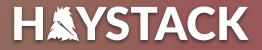

## Dive into NLP with the Elastic Stack

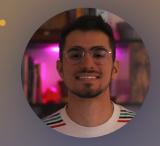

**Pietro Mele** Software Engineer @a2lean

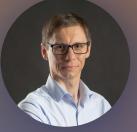

Lucian Precup Principal Consultant

@lucianprecup

### Who are we?

#### Q Adelean

- Q Experts in Search technologies
- Integrators of Elasticsearch,
   OpenSearch and Solr
- Q Consulting and Training providers
- Developers of a2 E-commerce and
   Enterprise Search solution
   Developpers of all.site your Collaborative
   Search Engine

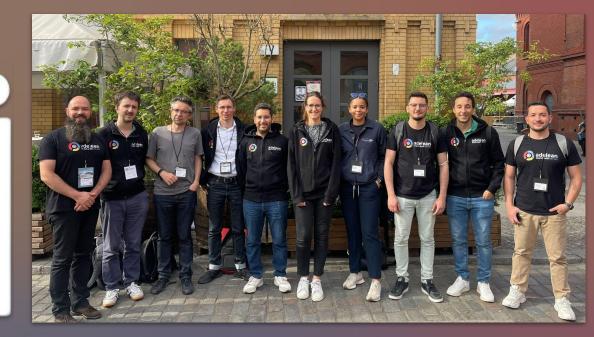

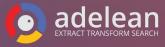

#### **Our roadmap for today**

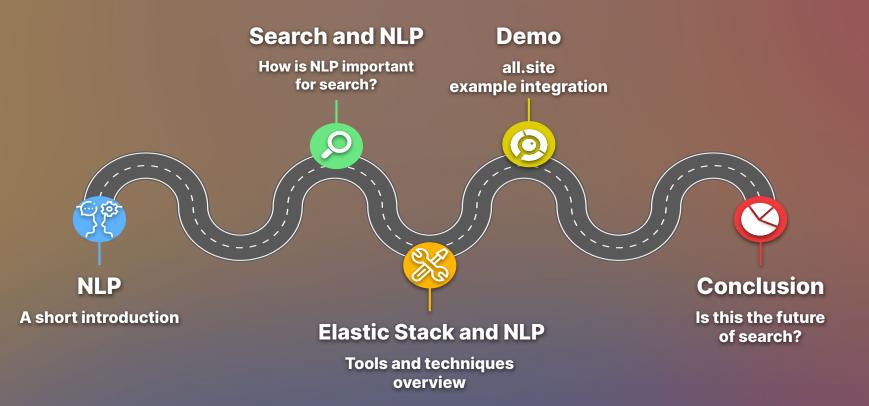

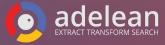

#### What we leave for another talk

NLP integration with OpenSearch

• the Neural Search plugin

••••

#### **NLP and Solr**

- Apache OpenNLP integration
- Machine Learning in Solr

•••

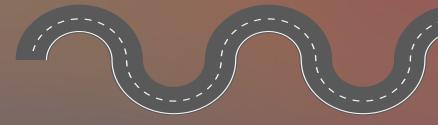

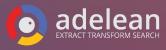

#### Credits for the initial presentation (in French)

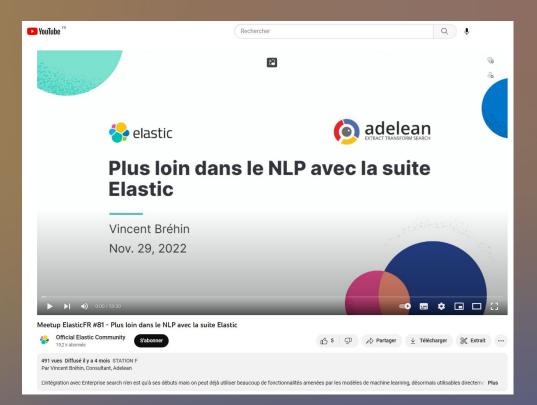

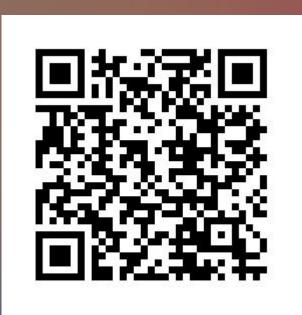

#### **ElasticFR Meetup #81 - Dive into NLP with the Elastic Stack**

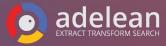

#### **NLP** Story of Natural language processing

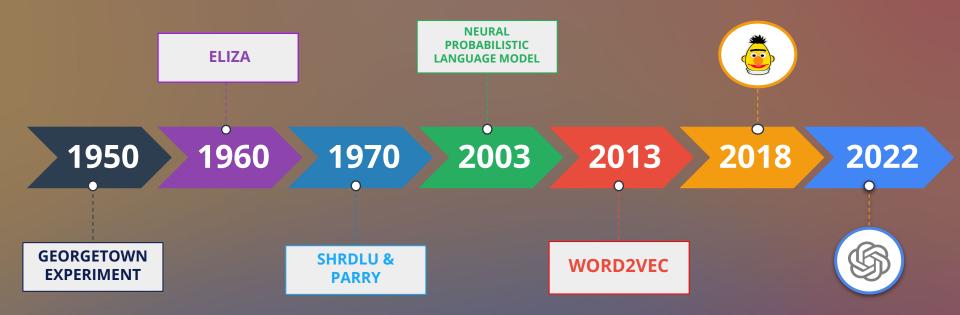

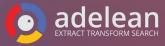

## How did we get this far?

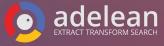

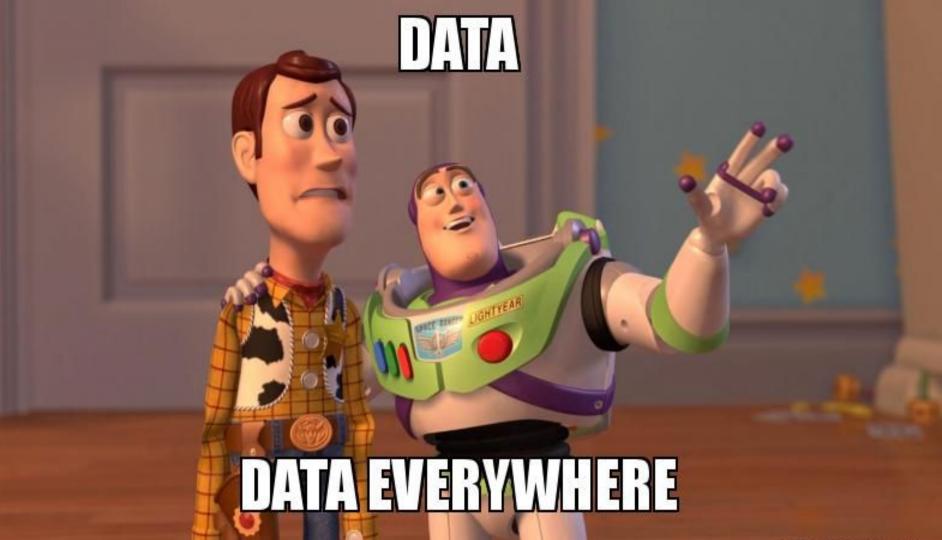

# YES, BUT CAN IT RUN MINECRAFT?

CONTEXT WORDS SEMANTICS

MEANING

11111542

DADDY HAPPY NOT HAPPY = SAD

LANGUAGE

## ATTENTION IS ALL YOU NEED

PAPER DISSECTION

#### **NLP and Search**

orange juice

When is the next school vacation in my area?

NLP and Search: a long story...

- Search queries are originally expressed in natural language
  Search systems need to interpret natural language
- NI Dhaq alwaya baan arayndy
- NLP has always been around:
  - Analyzers (tokenizers, stemmers, synonyms...)
  - Inverted index
  - Scoring (vector model)

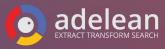

### NLP models and vector search: a paradigm shift

Move beyond text-matching

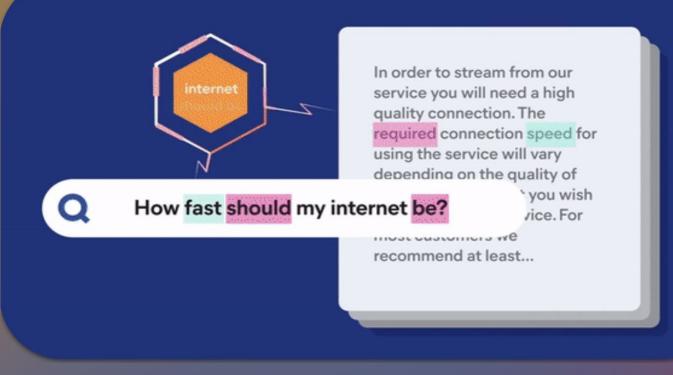

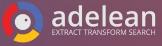

#### What NLP (and vector search) allows you to do?

- Monitor market trends
- Question answering
- Product similarity search
- Act on customer reviews
- Personalized recommendations
- Mine maintenance logs
- Query technicals manuals
- Identify similar cases
- Find reports of adverse drug effects

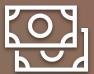

(<sub>¶</sub>)

 $\bigcirc$ 

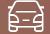

SPARSE VS DENSE

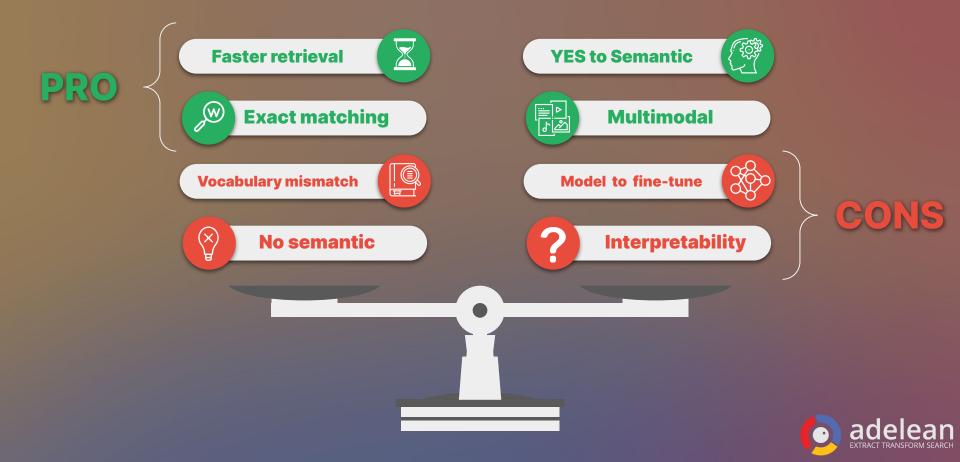

#### NLP tasks: you know, for search

#### **Extract information:**

- Fill-Mask
- Named Entity Recognition
- Summarization
- Question answering

#### **Classify text:**

- Language identification
- Sentiment analysis & Binary Text Classification
- Zero-Shoot Classification

Search and compare text:

- Text embedding
- Text similarity

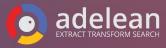

#### **NLP Tasks** Named Entity Recognition (NER)

Haystack MISC will be held in Charlottesville LOC the week of 24th April and is organized by the team at OpenSource Connections ORG. Trey Grainger PER is speaking for the opening keynote. Haystack MISC is the conference for improving search relevance.

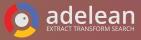

#### **NLP Tasks** Sentiment Analysis

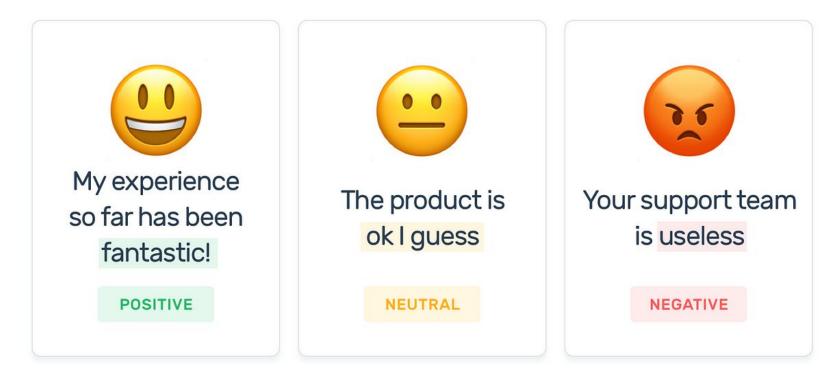

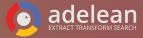

## **NLP Tasks**

#### **Zero-shoot Classification**

Classifying from previously unseen classes (labels)

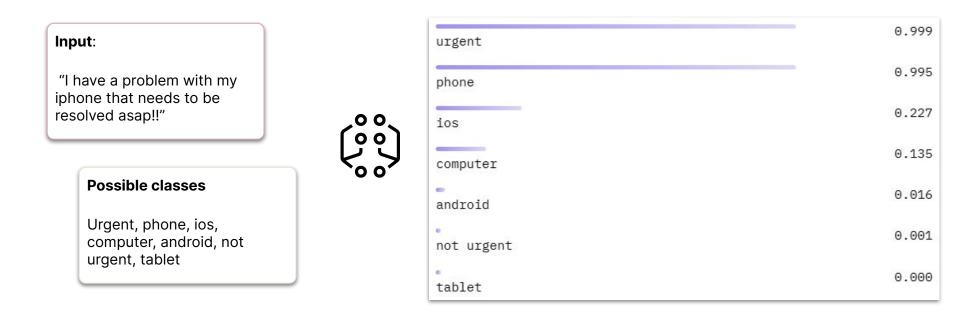

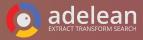

#### NLP Tasks Summarization

#### Natural Language Processing

Natural language processing (NLP) is a subfield of linguistics, computer science, and artificial intelligence concerned with the interactions between computers and human language, in particular how to program computers to process and analyze large amounts of natural language data. The result is a computer capable of "understanding" the contents of documents, including the contextual nuances of the language within them. The technology can then accurately extract information and insights contained in the documents as well as categorize and organize the documents themselves.

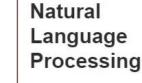

Natural language processing (NLP) is a subfield of linguistics, computer science, and artificial intelligence concerned with the interactions between computers and human language, in particular how to program computers to process and analyze large amounts of natural language data.

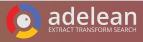

#### **NLP Tasks** Question-answering

#### Context:

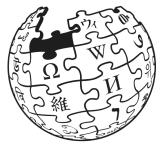

"The Amazon rainforest, also called Amazon jungle or Amazonia, is a moist broadleaf tropical rainforest in the Amazon biome that covers most of the Amazon basin of South America. This basin encompasses 7,000,000 km<sup>2</sup> (2,700,000 sq mi), of which 5,500,000 km<sup>2</sup> (2,100,000 sq mi) are covered by the rainforest. This region includes territory belonging to nine nations and 3,344 formally acknowledged indigenous territories."

**Question:** What other name is used to describe the Amazon rainforest? **Answer:** the Amazon Jungle or Amazonia

**Question:** How many countries the Amazon forest cover? **Answer:** nine

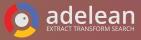

#### **NLP Task** Generative Question Answering

#### Context:

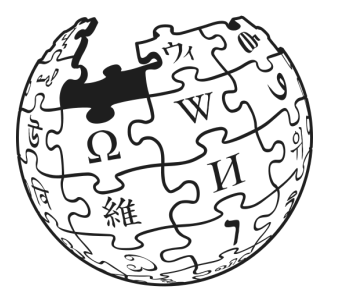

"The Amazon rainforest, also called Amazon jungle or Amazonia, is a moist broadleaf tropical rainforest in the Amazon biome that covers most of the Amazon basin of South America. This basin encompasses 7,000,000 km<sup>2</sup> (2,700,000 sq mi), of which 5,500,000 km<sup>2</sup> (2,100,000 sq mi) are covered by the rainforest. This region includes territory belonging to nine nations and 3,344 formally acknowledged indigenous territories. The majority of the forest is contained within Brazil, with 60% of the rainforest, followed by Peru with 13%, Colombia with 10%, and with minor amounts in Venezuela, Ecuador, Bolivia, Guyana, Suriname and French Guiana. "

Question: How many countries the Amazon forest cover?

**Answer:** The Amazon rainforest covers 9 countries. It covers parts of the following countries: Bolivia, Brazil, Colombia, Ecuador, Guyana, Peru, French Guiana, Suriname and Venezuela.

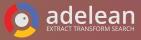

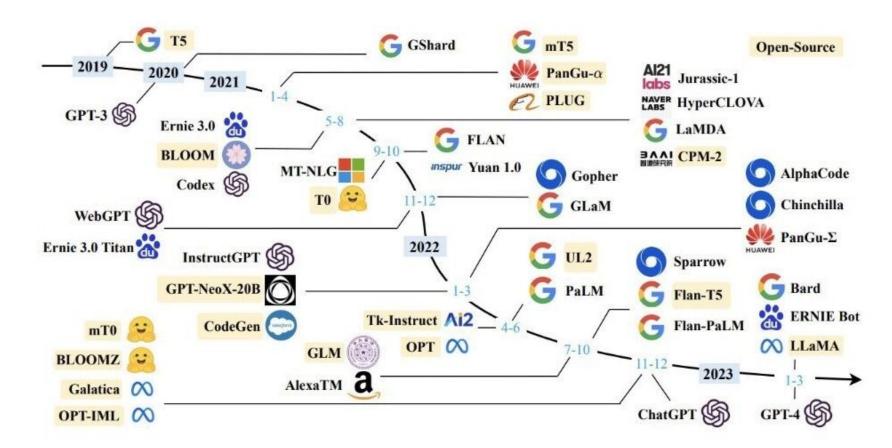

Fig. 1. A timeline of existing large language models (having a size larger than 10B) in recent years. We mark the open-source LLMs in yellow color.

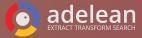

#### **Model preparation & upload**

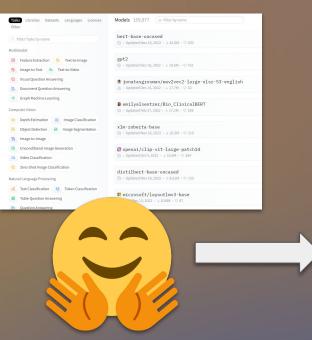

\$ eland\_import\_hub\_model
<authentication> \
--url http://localhost:9200/ \
--hub-model-id
elastic/distilbert-base-cased-finetuned
--task-type ner \
--start

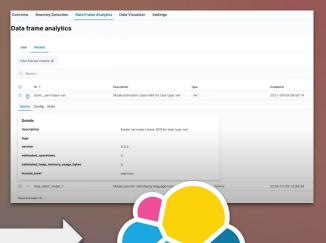

00

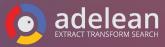

### **Hugging Face: overview**

Tasks

Different

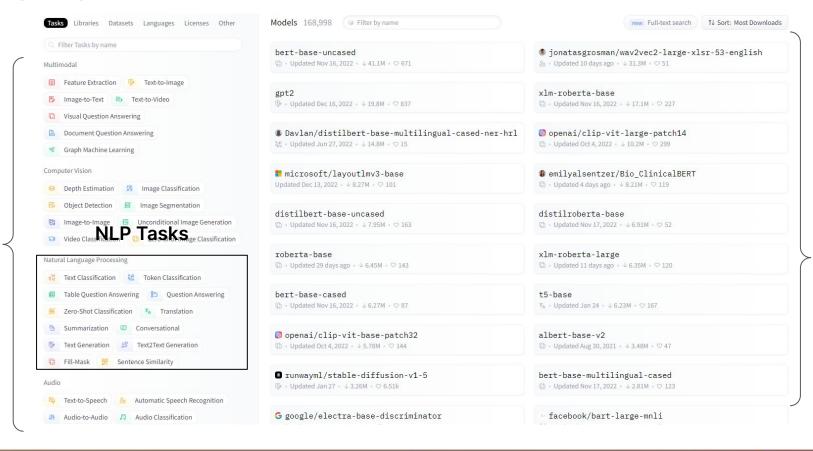

## **Model management and allocation**

| 😵 elastic 🔍 🤉 Search Elissitc                                                                          | e # @                                                                                                    |              |
|----------------------------------------------------------------------------------------------------|----------------------------------------------------------------------------------------------------|--------------|
| Machine Learning > Trained Models > Model Management                                                   |                                                                                                    |              |
| Overview Anomaly Detection Data Frame Analytics Model Managem                                          | at Data Visualizer Settings                                                                                                    |              |
| Trained Models (EXPERIMENTAL)                                                                          | Refresh                                                                                                    |              |
| Models Nodes                                                                                           | 🕏 elastic O. Search Elastic O & 🖉 😳                                                                                                    |              |
| Models Nodes                                                                                           | E B Machine Learning ) Trained Model ) Model Management                                                                                                    |              |
| Total trained models: 7                                                                                | Overview Anomaly Detection Data Frame Analytics Model Management Data Visualizer Settings                                                                                                    |              |
| Q Search                                                                                               | Trained Models EXPERIMENTAL Refresh                                                                                                    |              |
| D 1D The Description Type                                                                              |                                                                                                    |              |
| distlibert-base-uncased-finetuned-sst-2-english for task type 'text_classification' pytorch te         | Assiliated Modes Nodes                                                                                                    |              |
| 🗌 \vee dslim_bert-base-ner Model dslim/bert-base-NER for task type 'ner' 🛛 [pytorch] [m                | Total trained models: 7                                                                                                    |              |
| elastic_distilbert-base-cased-<br>finetuned-conil03-english conil03-english for task type 'ner'        | C, Seach                                                                                                    |              |
| V lang_ident_model_1 Model used for identifying language from arbitrary lang_ident built-in            | Antime Section 2014 Constant Section 2014 Constant Section 2014 Co |              |
| sentence-transformers_clip-vit-<br>b-32-multilingual-v1 multilingual-v1 for task type 'text_embedding' |                                                                                                    |              |
| sentence-                                                                                              | V airbnb-twincities-review-sentiment                                                                                                    |              |
| v transformers_msmarco-minilm<br>I-12-v3 for task type 'text_embedding'                                | Imbedding<br>Ingest stats                                                                                                    |              |
| typeform_distibert-base-<br>uncased-mnli task type zero_shot_classification' zero_shot_classification' | Processor type         Count         Current         Trained Models         EXPERIMENTAL           Inference         13750         0         0         0         0         0         0         0         0         0         0         0         0         0         0         0         0         0         0         0         0         0         0         0         0         0         0         0         0         0         0         0         0         0         0         0         0         0         0         0         0         0         0         0         0         0         0         0         0         0         0         0         0         0         0         0         0         0         0         0         0         0         0         0         0         0         0         0         0         0         0         0         0         0         0         0         0         0         0         0         0         0         0         0         0         0         0         0         0         0         0         0         0         0         0         0         0                                                                                                             | Refresh      |
| Rows per page: 10 $\!\!\!\!\!\!\!\!\!\!\!\!\!\!\!\!\!\!\!\!\!\!\!\!\!\!\!\!\!\!\!\!\!\!$               | iert 12745 0 Models Nodes                                                                                                    |              |
|                                                                                                    | Total machine learning nodes: 1                                                                                                    |              |
|                                                                                                    | Q search                                                                                                    |              |
|                                                                                                    | Name 🕆 Total memory                                                                                                    | Memory usage |
|                                                                                                    | ✓ Instance-000000002 6468                                                                                                    |              |
|                                                                                                    | Rows per page. 10 $ \sim$                                                                                                    | < 1 >        |

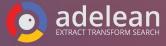

#### **Inference at ingest**

#### **Document:**

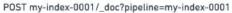

"@timestamp": "2099-11-15T13:12:00", "message": "This is the best feature!", "\_run\_ml\_inference": true

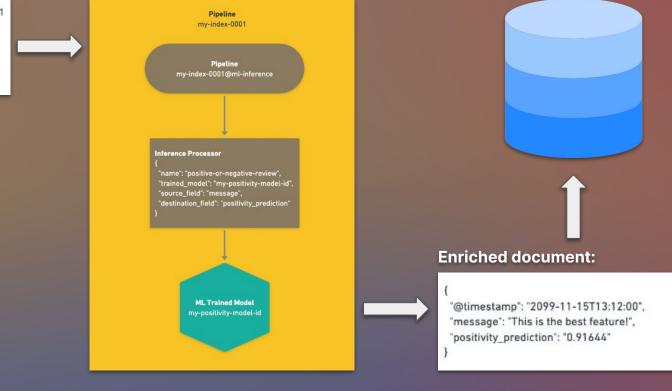

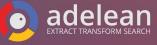

## **Workflow semantic search**

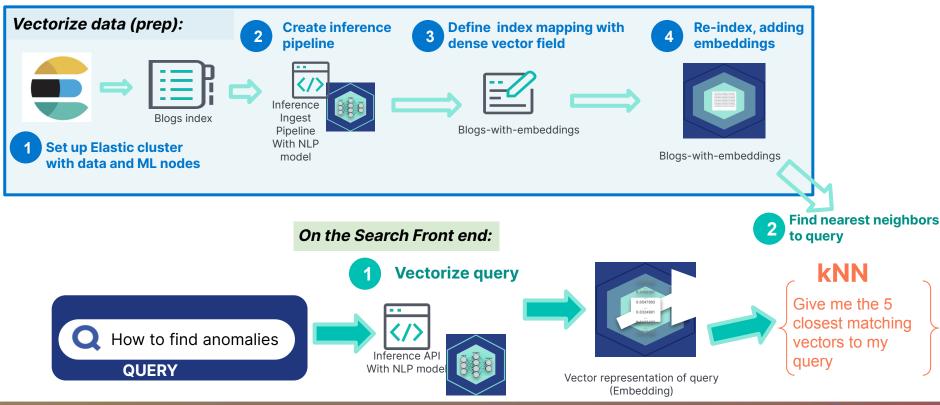

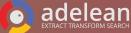

### Workflow for semantic search - home made

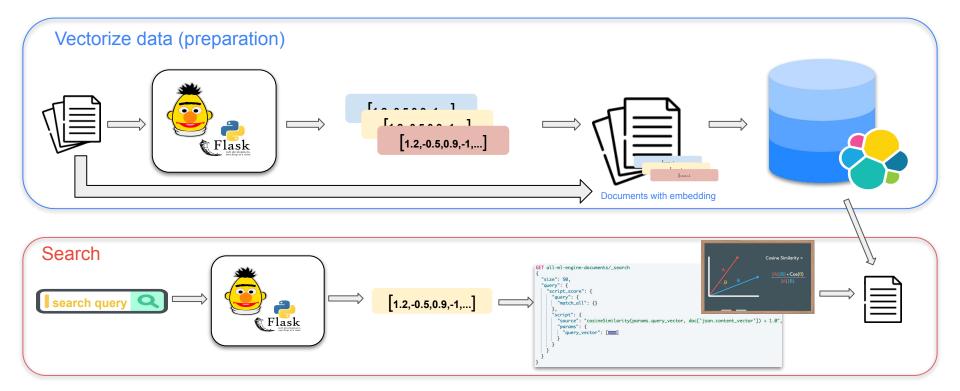

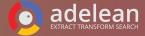

## all.site: your collaborative search engine

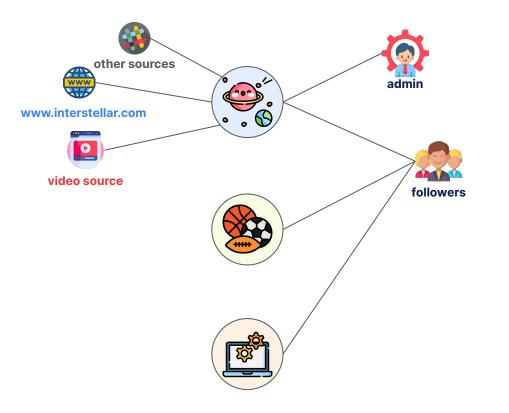

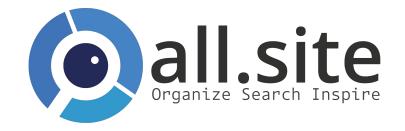

**Collaborative, as Wikipedia** 

**Relevant, as Reddit** 

**Community driven, as GitHub** 

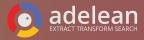

## **Question answering workflow**

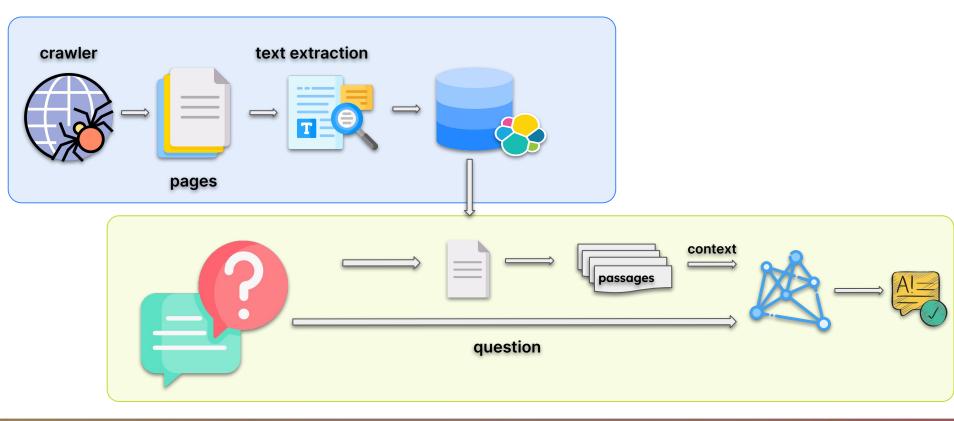

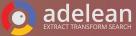

## Question answering implementation in real life

STATUS

STARTED

STARTED

model\_name = "deepset/tinyroberta-squad2"

|    | •           | $\langle$ |      | aître le m | onde      | toker<br>mode: |
|----|-------------|-----------|------|------------|-----------|----------------|
| \$ | Mes moteurs |           |      |            |           | nlp :          |
| 0  | Sources     |           |      |            |           | птр :          |
| 0  | Synonymes   |           |      |            |           |                |
| 0  | Facettes    |           | _    |            |           |                |
| 0  | Info        |           | Sour | ces inde   | xées      |                |
| 0  | Mon profil  |           | TYPE |            | URL       |                |
| Ħ  | Abonnement  |           | ۲    | WEB        | https://v | /ww.lumni.fr/  |
|    |             |           | •    | WEB        | https://f | wikipedia.org/ |
|    |             |           |      |            |           |                |
|    |             |           |      |            |           |                |

10

tokenizer = AutoTokenizer.from\_pretrained(model\_name)
model = ORTModelForQuestionAnswering.from\_pretrained(model\_name, from\_trans
nlp = pipeline("question-answering", model=model, tokenizer=tokenizer)

```
for hit in resp['hits']['hits']:
    for fragment in hit['highlight']['attachment.content']:
        context = cleanAndTrim(fragment)
        QA_input = {'question': question,
            'context' : context}
        answer = nlp(QA_input)
        if (answer.get('score') > 0.50):
            return answer.get('answer')
        return "I can't answer..."
```

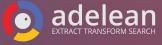

#### **Question answering use case**

| a// // Demo QA                                 |                                   | en 🗢 😤 😩 🕪                                                                                                    |
|------------------------------------------------|-----------------------------------|----------------------------------------------------------------------------------------------------|
|                                                | Quelle est la capitale europenne? | ų Q                                                                                                    |
| Results sorted by :                            | ~                                 |                                                                                                    |
| Source<br>fr.wikipedia.org 1<br>www.lumni.fr 1 |                                   | Answer: La ville de Bruxelles <b>F</b><br>Fragment: La ville de Bruxelles est souvent considérée comme<br>la seule capitale de l'Europe, à tort : le moteur de l'Europe<br>Où est la capitale de l'Europe ? oui non Fermer la fenêtre<br>d'ajout au favoris et voir plus tardOù est la capitale de<br>l'Europe ?                                                                                                    |
|                                                |                                   | <ul> <li>Où est la capitale de l'Europe ? - Vidéo Histoire   Lumni  <sup>∓</sup></li> <li>ou-est-la-capitale-de-l-europe</li> <li>C Jamy, les extraitsLa ville de Bruxelles est souvent<br/>considérée comme la seule capitale de l'Europe , à tort.</li> <li> : le moteur de l'Europe Où est la capitale de<br/>l'Europe ? oui non Fermer la fenêtre d'ajout au<br/>favoris et voir plus tardOù est la capitale de l'Europe ?</li> </ul> |

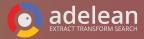

# DEMOTIME

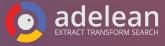

## Language classification and overview of Trained Model interface

#### **Test trained model**

lang\_ident\_model\_1

| Trained Models                                                            |                                                                                |                                    |             | (9 Autorefresh Off          | C Refresh    | Language identification<br>Test how well the model identifies the language of your text. |
|---------------------------------------------------------------------------|--------------------------------------------------------------------------------|------------------------------------|-------------|-----------------------------|--------------|------------------------------------------------------------------------------------------|
| Total trained models: 4                                                   |                                                                                |                                    |             |                             |              | Input text                                                                               |
| Q Search                                                                  |                                                                                |                                    |             |                             | Туре 🗸       | We are having a lot of fun at the Haystack in Charlottesville                            |
| D                                                                         | Description                                                                    | Type $\psi$                        | State       | Created at                  | Actions      |                                                                                          |
| sentence-transformers_all-<br>minilm-I6-v2                                | Model sentence-transformers/all-MiniLM-L6-v2<br>for task type 'text_embedding' | pytorch text_embedding             | started     | Apr 24, 2023 @ 23:45:25.634 |              |                                                                                          |
| deepset_roberta-base-squad2                                               | Model deepset/roberta-base-squad2 for task<br>type 'question_answering'        | pytorch question_answering         | started     | Apr 24, 2023 @ 23:34:34.034 | 000          |                                                                                          |
| dslim_bert-base-ner                                                       | Model dslim/bert-base-NER for task type 'ner'                                  | pytorch ner                        | started     | Apr 24, 2023 @ 16:50:10.140 | 000          | Test                                                                                     |
| Iang_ident_model_1                                                        | Model used for identifying language from arbitrary<br>input text.              | lang_ident classification built-in |             | Dec 5, 2019 @ 13:28:34.594  | £*           |                                                                                          |
| Rows per page: 10 🗸                                                       |                                                                                |                                    |             |                             | < <u>1</u> > | Output Raw output                                                                        |
|                                                                           |                                                                                |                                    |             |                             |              | We are having a lot of fun at the Haystack in Charlottesville                            |
|                                                                           |                                                                                |                                    |             |                             |              | This looks like English                                                                  |
|                                                                           |                                                                                |                                    |             |                             |              | en 0.998                                                                                 |
|                                                                           |                                                                                |                                    |             |                             |              | it 0.000617                                                                              |
|                                                                           |                                                                                |                                    | fil 0.00052 |                             |              |                                                                                          |
| We can test our model directly into the Trained Model interface of Kibana |                                                                                |                                    | 0.00032     |                             |              |                                                                                          |
|                                                                           |                                                                                |                                    |             |                             |              | ja 0.000397                                                                              |

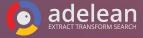

### **Named Entity Recognition: preparation**

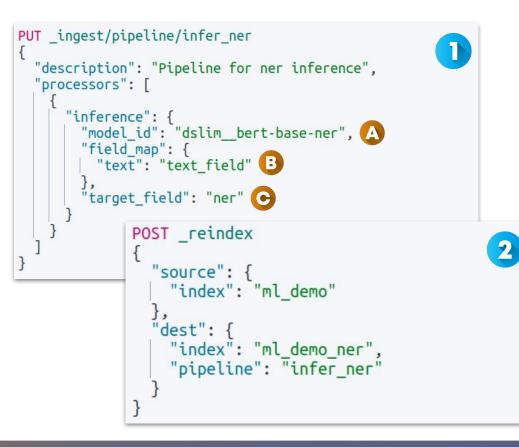

- 1. Creating an ingest pipeline
  - a. Using the model\_id of the previously imported model for named entity recognition
  - b. Definition of the source field for the inference
  - c. Definition of the destination field

2. Ingest through the pipeline you created

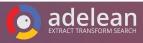

#### Named Entity Recognition: showing results

"ner": {

"predicted value": """[Dante Alighieri](PER&Dante+Alighieri) was an [Italian] (MISC&Italian) poet, writer and philosopher. He died in [Ravenna](LOC&Ravenna), aged 56, on 14 September 1321. [Dante](PER&Dante) was born in [Florence](LOC&Florence), [Republic of](LOC&Republic+of) [Florence](LOC&Florence), in what is now [Italy] (LOC&Italv) around 1265. He is considered the "father" of the [Italian](MISC&Italian) language and the "Supreme Poet" of [Italy](LOC&Italy). His depictions of [Hell] (LOC&Hell), [Purgatory](LOC&Purgatory) and [Heaven](LOC&Heaven) provided inspiration for [Western](MISC&Western) art and literature.[Dante](PER&Dante) was banished from [Florence](LOC&Florence) in 1311. He lived in [Verona](LOC&Verona), [Sarzana] (LOC&Sarzana), [Lucca](LOC&Lucca), and in [Cangrande della Scala](LOC&Cangrande+della +Scala). He wrote [De Monarchia](MISC&De+Monarchia), proposing a universal monarchy under [Henry](PER&Henry) VII. [Dante](PER&Dante)'s [Inferno](MISC&Inferno) was published by 1317.[Dante](PER&Dante) was one of the first in [Roman Catholic Western] (MISC&Roman+Catholic+Western) [Europe](LOC&Europe) to publish in the vernacular language. He aimed to reach a wider audience, including laymen, clergymen and other poets. His works include the [Divine Comedv](MISC&Divine+Comedv), [Convivio] (MISC&Convivio), [The Banquet](MISC&The+Banquet), [La Vita Nuova](ORG&La+Vita+Nuova), [La Ouaestio de aqua et terra](ORG&La+Quaestio+de+aqua+et+terra), [Divina Commedia] (MISC&Divina+Commedia), and [The Rime for the Land](MISC&The+Rime+for+the+Land ).[Florence](LOC&Florence) hosted a re-trial of [Dante Alighieri](PER&Dante+Alighieri ), who was banished in 1302. [Dante](PER&Dante)'s "[The Way of Beauty in](MISC&The +Way+of+Beauty+in) [Dante](LOC&Dante)" is updated on [Dappledthings] (ORG&Dappledthings).org on 28 August 2022. [Dante](PER&Dante) at the [Encyclopædia Britannica](ORG&Encyclopædia+Britannica) is an [Italian](MISC&Italian) icon.""".

Full predicted value: different entities have been correctly identified

"entity": "Italian". "class name": "MISC", "class probability": 0.9996668600309809, "start pos": 23. "end pos": 30 "entity": "Ravenna", "class name": "LOC". "class probability": 0.5048188394330603, "start pos": 72, "end pos": 79 "entity": "Dante", "class name": "PER", "class probability": 0.9987073477838998. "start pos": 112, "end pos": 117 "entity": "Florence", "class name": "LOC", "class probability": 0.9996759975434635. "start pos": 130. "end pos": 138

Entity View with class name, probability and offset - useful for faceting

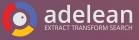

#### **Question answering**

POST \_ml/trained\_models/deepset\_\_roberta-base-squad2/\_infer 1

"docs":[{ "text\_field": "The Amazon rainforest (Portuguese: Floresta Amazônica or Amazônia: Spanish: Selva Amazónica, Amazonía or usually Amazonia; French: Forêt amazonienne; Dutch: Amazoneregenwoud), also known in English as Amazonia or the Amazon Jungle, is a moist broadleaf forest that covers most of the Amazon basin of South America. This basin encompasses 7.000.000 square kilometres (2,700,000 sq mi), of which 5,500,000 square kilometres (2,100,000 sq mi) are covered by the rainforest. This region includes territory belonging to nine nations. The majority of the forest is contained within Brazil, with 60% of the rainforest, followed by Peru with 13%, Colombia with 10%, and with minor amounts in Venezuela, Ecuador, Bolivia, Guyana, Suriname and French Guiana. States or departments in four nations contain \"Amazonas\" in their names. The Amazon represents over half of the planet's remaining rainforests, and comprises the largest and most biodiverse tract of tropical rainforest in the world, with an estimated 390 billion individual trees divided into 16,000 species."}]. "inference config": { "duestion answering": { "guestion": "Which name is also used to describe the Amazon rainforest in English?"

- Using the \_infer endpoint to infer an answer given a context (which can be a searched document, an extract of text, ...) and a question
- 2. Result showing:
  - a. answer
  - b. offset
  - c. probability prediction

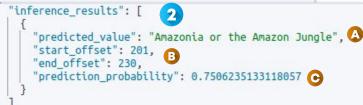

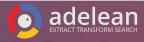

#### **Vector Similarity - the journey**

**Brute force vector similarity GA in 7.3** 

- Works great when filtering or reranking top
- Query latency on very large indices

#### HNSW & KNN, in 8.0

- Bartering a little accuracy for a lot of scalability
- Better query latency on large scale indices

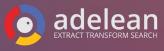

### **Vector search: indexation**

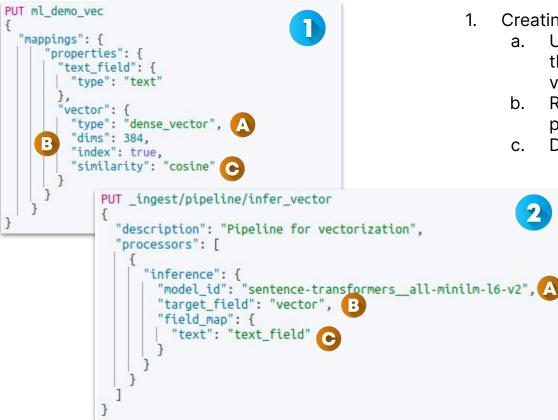

- 1. Creating the destination index
  - a. Use dense\_vector type for the field that will contain the vector
  - b. Remember to set index parameter to true
  - c. Define a similarity algorithm
    - 2. Creating an ingest pipeline
      - a. Using the model\_id of the previously imported model for vector embedding
      - b. Definition of the destination field
      - c. Definition of the source field for the inference
    - 3. Reindex using the pipeline

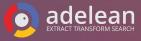

#### Vector search: the old fashioned brute-force

id": "piFtQocBzRLictMKnx8w", POST ml/trained models/sentence-transformers all-minilm-l6-v2/ infer score": 1.9999999, source": { "docs":[{ "text field": "Italian poet"}] 1 "text": """Dante Alighieri was an Italian poet, writer and philosopher. He died in Ravenna, aged 56, on 14 September 1321. Dante was born in Florence, Republic of Florence, in what is now Italy around 1265. He is considered the "father" of the Italian language and GET ml demo/ search 2 the "Supreme Poet" of Italy. His depictions of Hell, Purgatory and Heaven provided inspiration for "auerv": { Western art and literature.Dante was banished from "script score": { Florence in 1311. He lived in Verona, Sarzana, Lucca "query" : { , and in Cangrande della Scala. He wrote De "match all": {} Monarchia, proposing a universal monarchy under }, Henry VII. Dante's Inferno was published by 1317 "script": { .Dante was one of the first in Roman Catholic "source": "cosineSimilarity(params.guery vector, 'vector') + 1.0". Western Europe to publish in the vernacular language "params": { . He aimed to reach a wider audience, including 'query vector":[ laymen, clergymen and other poets. His works include the Divine Comedy, Convivio, The Banquet, La Vita Nuova, La Quaestio de agua et terra, Divina Commedia , and The Rime for the Land.Florence hosted a re " source": ["text"] -trial of Dante Alighieri, who was banished in 1302. Dante's "The Way of Beauty in Dante" is updated on Dappledthings.org on 28 August 2022. Dante at the

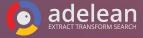

Encyclopædia Britannica is an Italian icon."""

#### Vector search: \_search endpoint and approximate-knn

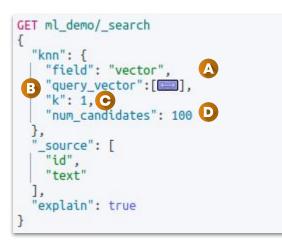

- a. The name of the vector field to search against. Must be a dense\_vector field with indexing enabled.
- b. Query vector. Must have the same number of dimensions as the vector field you are searching against.
- c. Number of nearest neighbors to return as top hits.
- d. The number of nearest neighbor candidates to consider per shard.

The vector has to be calculated elsewhere, using the \_infer endpoint

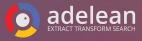

#### Vector search: query\_vector\_builder feature

```
GET ml demo/ search
  "knn": {
    "field": "vector",
    "query vector builder": {
      "text embedding": {
        "model_id": "sentence-transformers__all-minilm-l6-v2",
        "model text": "Italian writer"
    },
"k": 1,
    "num candidates": 100
   source": [
    "id",
    "text"
   'explain": true
```

- Available starting Elastic 8.7
- Text embedding directly in the query:
  - Model\_id to specify the model to use
  - Model\_text to indicate the text to embed
- No need to calculate the query vector elsewhere

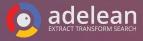

#### Vector search: combining keyword and vector search

```
GET ml demo/ search
  "query": {
     "match": {
       "text": "Florence"
                                                                                            id": "piFtOocBzRLictMKnx8w",
                                                                                            " score": 0.73311937.
                                                                                           " source": {
  "knn": {
                                                                                            "text": """Dante Alighieri was an Italian poet, writer and philosopher. He died
    "field": "vector".
                                                                                               in Ravenna, aged 56, on 14 September 1321. Dante was born in Florence,
     "query vector builder": {
                                                                                               Republic of Florence, in what is now Italy around 1265. He is considered the
       "text_embedding": {
                                                                                               "father" of the Italian language and the "Supreme Poet" of Italy. His
                                                                                               depictions of Hell, Purgatory and Heaven provided inspiration for Western art
         "model id": "sentence-transformers all-minilm-16-v2",
                                                                                               and literature.Dante was banished from Florence in 1311. He lived in Verona.
         "model text": "Italian writer"
                                                                                               Sarzana, Lucca, and in Cangrande della Scala. He wrote De Monarchia.
                                                                                               proposing a universal monarchy under Henry VII. Dante's Inferno was published
                                                                                               by 1317.Dante was one of the first in Roman Catholic Western Europe to
                                                                                               publish in the vernacular language. He aimed to reach a wider audience,
     "k": 1.
                                                                                               including laymen, clergymen and other poets. His works include the Divine
     "num candidates": 100
                                                                                               Comedy, Convivio, The Banquet, La Vita Nuova, La Quaestio de aqua et terra,
                                                                                               Divina Commedia, and The Rime for the Land. Florence hosted a re-trial of
                                                                                               Dante Alighieri, who was banished in 1302. Dante's "The Way of Beauty in
    source": [
                                                                                               Dante" is updated on Dappledthings.org on 28 August 2022. Dante at the
     "id".
                                                                                               Encyclopædia Britannica is an Italian icon."""
    "text"
   'explain": true
                                                                                           Result of our query
```

Query: using both match and knn

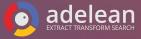

#### How about you, what do you prefer?

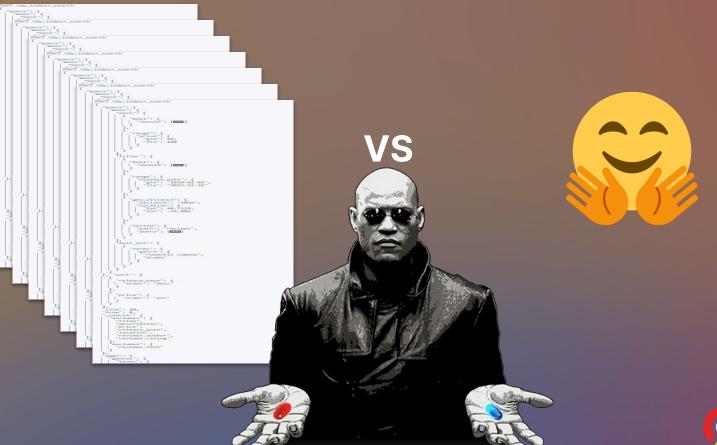

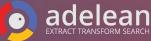

#### Conclusion

We now have access to a new range of tools

- Enlarge the search horizon (multimodal, multilingual)
- BM25 is still in the game (benchmark approves)
- Enrich your data
- Evaluate the impact on relevance
- Always track and measure relevance !

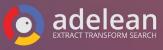

#### Some references

Relevant Search by Doug Turnbull and John Berryman- Publisher(s): Manning Publications

Al powered Search by Trey Grainger, Doug Turnbull, Max Irwin - Publisher(s): Manning Publications (MEAP)

Adelean Blog: https://www.adelean.com/en/blog/20230401\_nlp\_for\_search/

Elastic Blog: https://www.elastic.co/blog/how-to-deploy-natural-language -processing-nlp-getting-started

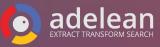

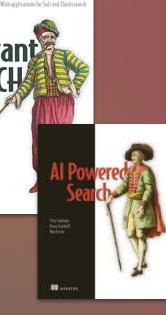

A HANNING

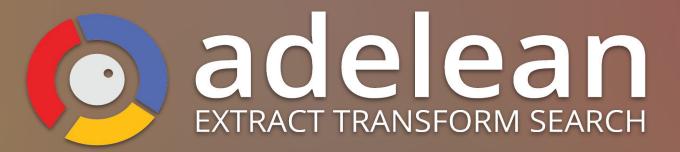

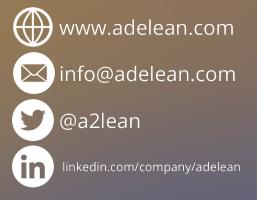

# Thank you!

## HAYSTACK